# **LOYOLA COLLEGE (AUTONOMOUS), CHENNAI – 600 034**

**B.C.A.** DEGREE EXAMINATION – **COMPUTER APPLICATIONS**

### FOURTH SEMESTER – **NOVEMBER 2016**

## **CA 4504 – VISUAL PROGRAMMING AND ORACLE**

Date: 04-11-2016 Dept. No. Max. : 100 Marks Time: 01:00-04:00

### **PART A**

**ANSWER ALL QUESTIONS (10 x 2 = 20 marks)**

1. Define IDE and list all its components.

2. What is a Redim Statement in Visual Basic?

3. What is GUI? List the advantages of GUI.

4. Define the role of Input Box in Visual Basic.

5. Define Entity, Entity Set, and extensions of entity set. Give one example for each.

6. Define foreign key. What is this concept used for? How does it play a role in the join operation?

7. What is a view? Write the syntax for creating a view.

8. What are Rollback and Commit Operations in SQL?

9. What is the use of ADODC control in VB?

10. State the uses of the Visual Data Manager.

#### **PART B**

#### **ANSWER ALL QUESTIONS (5 x 8 = 40 marks)**

11. a. Explain about various form events and form properties.

**(OR)**

b. Write a program that inputs a person's Date of Birth. Calculate the age. Also print the Message "Your are eligible to vote on May  $16<sup>th</sup> 2016$ ", if your age is >18. Otherwise, print "You are too young to vote"

12. a. Explain the various control structures with syntax and example.

**(OR)** b. Explain the method of creating and calling sub procedures in VB.

13. a. Explain the  $2<sup>nd</sup>$  normal form with an example.

#### **(OR)**

b. Discuss on the three level architecture of a database management system in detail

14. a. Explain all types of Joins with commands and examples.

**(OR)**

b. Explain about various integrity constraints in detail.

15. a. Explain about various Data Controls in VB.

#### **(OR)**

b. What is validation? Explain the different validation functions.

1

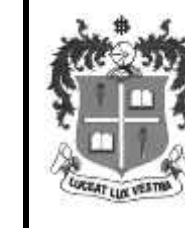

### **ANSWER ANY TWO QUESTIONS (2 x 20 = 40 marks)**

16. a. Explain about various Data Bound Controls. (5)

b. Write a VB program to process the grades of a student along with the form design. (15)

17. a. Explain about Third Normal Form with an example.

b. Draw the symbols used in E-R Diagram and Draw the E-R diagram of College Exam System.

- 18. a. Implement following relation using SQL query.
	- Employee (emp\_no,emp\_name,department,city,salary)
	- (1) Find all the employee whose emp\_no is less than 100 and salary more than 25000 and Department is "Account"
	- (2) Count the no of employees and Sum the salary of all employees
	- (3) Delete the employee having minimum salary.

b. Explain about various common dialog controls in VB with an example.

#### \$\$\$\$\$\$\$